Autodesk AutoCAD (Vida util) Codigo de activacion [Mac/Win] [Ultimo 2022]

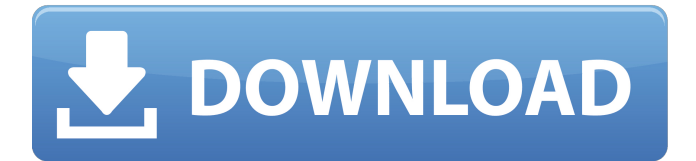

# **AutoCAD Crack**

AutoCAD suele formar parte de un paquete de software más grande de Autodesk, que incluye otros productos como AutoCAD LT, AutoCAD Web, AutoCAD 360, Map 3D, Sketchbook Pro y Revit. Para obtener más información sobre estos otros productos, lea: AutoCAD: Kit de desarrollo de software (SDK), AutoCAD LT: Kit de desarrollo de software (SDK) y AutoCAD Web: Kit de desarrollo de software (SDK). ¿Qué significa esto? En lenguaje sencillo, el SDK brinda a los desarrolladores de software que interactúan con AutoCAD la capacidad de usar fácilmente la interfaz de usuario de AutoCAD. El SDK se puede instalar en todas las versiones de AutoCAD, incluido AutoCAD LT, y le permite crear aplicaciones de AutoCAD que funcionan a la perfección con la interfaz de usuario de AutoCAD. En resumen, AutoCAD es una de las aplicaciones de gráficos vectoriales más poderosas y populares disponibles en la actualidad. Es extremadamente útil para diseñadores, ingenieros, contratistas, propietarios y arquitectos que no son de arquitectura. Los arquitectos usan AutoCAD para crear planos, secciones, alzados y acotación. AutoCAD es el estándar para dibujos en sitios de construcción. Se utiliza para dibujos no estructurales (plomería, electricidad) y estructurales. Historia de AutoCAD AutoCAD fue desarrollado originalmente por dos hermanos (Bill y John), que trabajaron en Siemens en la década de 1980. Siemens, una empresa alemana de ingeniería y fabricación, más tarde pasó a formar parte de The Babcock & Wilcox Company (B&W). A principios de la década de 1980, B&W estaba desarrollando una nueva versión de su MicroCAD, una línea de productos de sistemas CAD dirigida a las necesidades de los diseñadores eléctricos y electrónicos. Este producto, diseñado por Siemens, se llamó MicroDesign. B&W inicialmente subcontrató el desarrollo de MicroDesign a Siemens, pero luego se hizo cargo del desarrollo y comenzó a comercializar el nuevo producto con su propio nombre. Posteriormente, B&W compró Siemens y continuó utilizando la línea de productos MicroCAD, ahora conocida como AutoCAD. El siguiente es un extracto de un artículo de David Hicks publicado en el sitio web de soporte de Autodesk. (El siguiente extracto se proporciona por cortesía de Autodesk, Inc.) A fines de la década de 1960, Paul Donahue, un dibujante de General Electric, inventó el primer programa CAD verdadero. Lo que desarrolló, llamado Inventor,

# **AutoCAD Crack + Activacion Descarga gratis [Mas reciente] 2022**

Varias publicaciones del foro que describen las API disponibles, junto con el código fuente de los complementos, están disponibles en el sitio de complementos basados en AutoCAD de Autodesk Exchange y en Autodesk Exchange. Consulte también el blog de Autodesk sobre este tema. Ver también Comparativa de editores CAD para Unix Lista de editores de CAD Referencias enlaces externos Software CAD oficial de Autodesk Categoría:software de 1983 Categoría:Software de diseño asistido por computadora Categoría:Software de diseño asistido por computadora para Windows Categoría:Productos descatalogados Categoría:Autodesk Categoría:Software de diseño asistido por computadora para Windows Categoría:Software de diseño asistido por computadora para LinuxSeleccionado: Galán, Hace un par de años tomé las pistas y fui al temperatura para gráficos de temperatura del estanque, y en base a esta temperatura también me dieron la temperatura del agua durante un máximo de 10 días. Sin embargo, no se menciona cuánto tiempo puede durar el hielo. existen en estas condiciones. No se menciona qué tan lejos puede estar el hielo del sol y aun así derretirse, o qué tan cerca del sol puede estar el hielo y aún así derretirse, o cuánto tiempo la temperatura del sol estará por debajo de los 32 grados y aún así derretirse. . Si un estanque es como una bañera, ¿cómo se derrite el hielo? Dos preguntas sobre este tema. Cuando el agua del estanque está muy fría y solo toma unos pocos días para que el agua se congele, y cuando el hielo se ha formado, ¿a dónde van los productos que se derriten, o cómo derriten el hielo? Gracias por cualquier consejo, Andy -- Se hace una pregunta. Se da una respuesta. Una respuesta puede ser incorrecta. También hay muchas respuestas correctas, pero ninguna única respuesta correcta. james doblaje - My Pops solía tomar una manguera de jardín y la ponía en el alféizar de una ventana en el lado oeste de su casa. Mantuvo una cubeta de agua tibia en la casa a una temperatura constante y una cubeta de agua fría a una temperatura constante y bombeó las dos cubetas a través de la manguera para que el agua estuviera siempre a una temperatura constante.Él y mi mamá tomaban un vaso y lo acercaban a la ventana para ver si estaba frío o no. Este fue un método más simple que escribir esta publicación y la idea era asegurarse de que el agua estuviera en el rango de temperatura correcto. Esto funciona bien, sin embargo, creo que la razón 27c346ba05

### **AutoCAD Crack+**

Vaya a Archivo>>Guardar como y guarde el archivo activo en su escritorio con el nombre "AS.exe" Vaya a C:\Program Files (x86)\Autodesk\Autocad y extraiga la carpeta y cámbiele el nombre a "AS". Haga doble clic en el archivo "AS.exe" y ejecútelo. Haga clic en el botón "Crear". Haga doble clic en el archivo "architecture.asd" y ejecútelo. Espere mientras Autocad crea un nuevo archivo llamado "final.asd". Haga doble clic en "final.asd" y ejecútelo. La interfaz puede tardar unos minutos en cargarse. Finalmente, haga doble clic en "final.asd" nuevamente y elija la categoría "Muro". Haga doble clic en "wall.asd" y dibuje su pared. Ahora está listo para comenzar a calcular sus paredes y techos en función de las variables que ha creado. Por ejemplo, si desea que sus paredes tengan 5,00 pies de altura, puede escribir 5,00 en el cuadro de diálogo Variable y guardarlo. A continuación, haga doble clic en "wall.asd" y en la pared que acaba de dibujar. Luego, haga clic en el botón "Calcular". Cuando aparezca el cuadro de diálogo "Cálculo", escriba 5,00 para su altura y luego haga clic en el botón "Calcular". Al hacer esto, comenzará a notar que el grosor de la pared que ingresó en su dibujo comenzará a aparecer en su modelo. Finalmente, puede hacer doble clic en "wall.asd" nuevamente para ver el cálculo que se realizó. Y ahora tu trabajo está hecho. Si necesita ayuda para crear una variable, puede hacer clic en el "Ayuda" en la parte superior del espacio de trabajo y acceda a las variables página. Creación de grupos en el lugar de trabajo. A veces, es difícil almacenar todo su trabajo de diseño en el mismo grupo de trabajo, pero aun así desea tener fácil acceso a él. Puede crear grupos para ayudar a mantener juntos sus diferentes diseños y proyectos y organizar su modelo por categoría. Pasos 1. Seleccione la herramienta "Grupo" del menú desplegable "Herramientas". 2. Coloque el cursor en el centro del muro para el que desea crear el grupo. 3. Haga doble clic una vez para crear el grupo. 4. Arrastre el grupo para que quede ubicado en la parte superior de la pared.

### **?Que hay de nuevo en el?**

Envíe e incorpore rápidamente comentarios en sus diseños. Importe comentarios desde papel impreso o archivos PDF y agregue cambios a sus dibujos automáticamente, sin pasos de dibujo adicionales. (video: 1:15 min.) Revisión por pares en contexto con el nuevo Revisión por pares síncrona con el nuevo Revisión por pares en contexto con los nuevos Quick Collectors Recopile y revise fácilmente los comentarios de un grupo de partes interesadas o desde un solo modelo. (vídeo: 1:25 min.) Recopile y revise fácilmente los comentarios de un grupo de partes interesadas o desde un solo modelo. (video: 1:25 min.) Nuevos compañeros y referencias Asegúrese de que su diseño sea confiable para su equipo y para los demás. Ayuda a otros a entender más fácilmente tu trabajo. (vídeo: 1:32 min.) Asegúrese de que su diseño sea confiable para su equipo y para los demás. Ayuda a otros a entender más fácilmente tu trabajo. (video: 1:32 min.) Nueva escala y aplicación de transformación: Continúe ayudándole a diseñar con eficiencia y velocidad. Las nuevas mejoras de escalado y aplicación de transformación le permiten adaptarse rápidamente a las nuevas unidades de diseño sobre la marcha, incluido el ajuste de los cambios en el tamaño del dibujo o la distancia de visualización. (vídeo: 1:43 min.) Continúe ayudándole a diseñar con eficiencia y rapidez. Las nuevas mejoras de escalado y aplicación de transformación le permiten adaptarse rápidamente a las nuevas unidades de diseño sobre la marcha, incluido el ajuste de los cambios en el tamaño del dibujo o la distancia de visualización. (video: 1:43 min.) Nuevos Estilos y Administrador de Estilos Haga más cosas con más opciones de estilo. Personaliza tus estilos para que se ajusten a tus necesidades de dibujo. Administre y organice fácilmente todos sus estilos y paletas de colores. (vídeo: 1:58 min.) Haga más cosas con más opciones de estilo. Personaliza tus estilos para que se ajusten a tus necesidades de dibujo. Administre y organice fácilmente todos sus estilos y paletas de colores. (video: 1:58 min.) Nuevas herramientas para la edición de mallas y splines Haga más cosas, más rápido, con las herramientas de edición Spline y Mesh.Manipule los objetos con un bolígrafo para mantener suave la curvatura de la línea. Cree y edite herramientas de malla de polilínea para que sus formas sean más fáciles de editar. (vídeo: 1:46 min.) Haga más cosas, más rápido, con las herramientas de edición Spline y Mesh. Manipule los objetos con un bolígrafo para mantener suave la curvatura de la línea. Crear y editar mallas de polilínea

# **Requisitos del sistema:**

- Para sistema operativo Windows: - Procesador: Intel(R) Core(TM) i7-3770 - Memoria: 4GB RAM - Gráficos: NVIDIA® GeForce GTX 780 -DirectX: Versión 11 - Almacenamiento: 1,5 GB de espacio disponible - Para sistema operativo Android: - Procesador: Cualquier CPU - Memoria: 1GB RAM - Gráficos: Adreno 320 - Almacenamiento: 1 GB de espacio disponible - Para sistema operativo Mac: - Procesador: Intel(R)

Enlaces relacionados:

<https://hgpropertysourcing.com/autodesk-autocad-crack-con-codigo-de-licencia-descargar-pc-windows-2022/> <http://dottoriitaliani.it/ultime-notizie/benessere/autodesk-autocad-23-1-crack-for-pc-abril-2022/> [https://www.careerfirst.lk/sites/default/files/webform/cv/AutoCAD\\_1029.pdf](https://www.careerfirst.lk/sites/default/files/webform/cv/AutoCAD_1029.pdf) <https://majestykart.com/wp-content/uploads/2022/06/giuldama.pdf> <https://www.cbdexpress.nl/wp-content/uploads/AutoCAD-274.pdf> [https://paydayplus.net/system/files/webform/autocad\\_22.pdf](https://paydayplus.net/system/files/webform/autocad_22.pdf) <https://luvmarv.com/2022/06/29/autocad-2019-23-0-crack-activador-descargar-for-windows/> <https://business.oregonstate.edu/system/files/webform/marlfar807.pdf> <https://amandis.be/en/system/files/webform/peaavry227.pdf> <http://testthiswebsite123.com/?p=133> <http://www.male-blog.com/2022/06/29/autocad-crack-gratis-for-pc/> <http://teignvalleypedalbashers.co.uk/advert/autodesk-autocad-2022-24-1-gratis-3264bit> <https://offdq.com/2022/06/29/autocad-19-1-crack-gratis-3264bit-marzo-2022/> [https://www.nwcg.gov/system/files/webform/feedback/AutoCAD\\_144.pdf](https://www.nwcg.gov/system/files/webform/feedback/AutoCAD_144.pdf) <http://www.kotakenterprise.com/?p=55037> <http://clubonlineusacasino.com/autocad-2018-22-0-crack-clave-serial-descarga-gratis-mas-reciente-2022/> <https://xtc-hair.com/autocad-crack-version-completa-de-keygen-descargar-pc-windows-ultimo-2022/> <https://sttropezrestaurant.com/autocad-24-1-mac-win/> [https://www.careerfirst.lk/sites/default/files/webform/cv/AutoCAD\\_1030.pdf](https://www.careerfirst.lk/sites/default/files/webform/cv/AutoCAD_1030.pdf) [https://www.careion.be/sites/default/files/webform/AutoCAD\\_39.pdf](https://www.careion.be/sites/default/files/webform/AutoCAD_39.pdf)